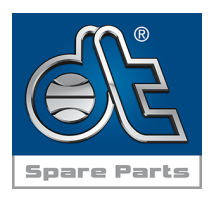

# Câble de commande, commande

adapté à : Volvo remplace 21789671

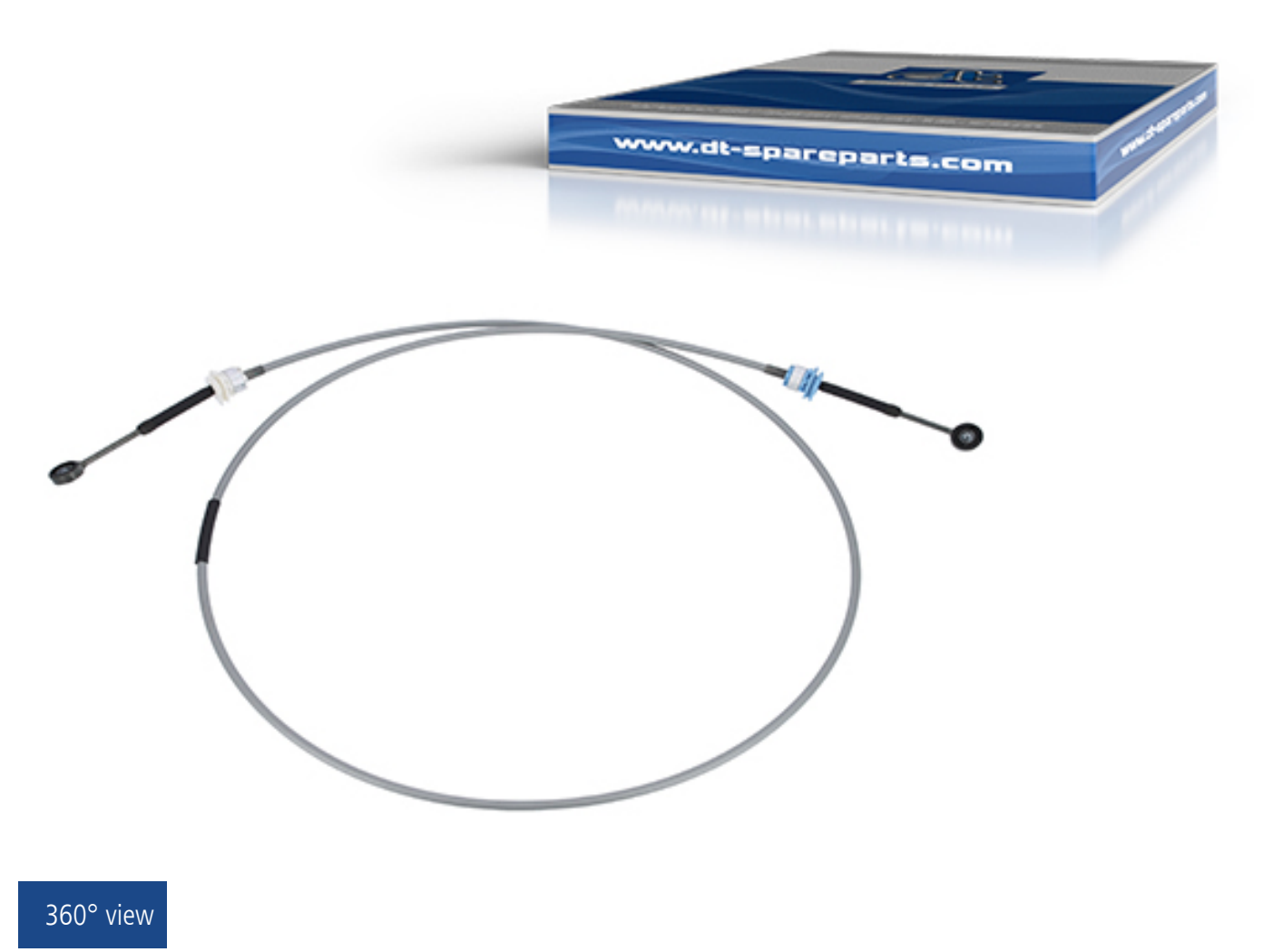

Le câble de contrôle 2.32914 commande la boîte de vitesses. Son rôle est de transmettre la puissance via des mailles métalliques flexibles ou un câble métallique.

Le câble métallique est logé dans une gaine en polyéthylène flexible et résistante à la pression. Cette gaine guide le câble et facilite la transmission de la puissance dans les zones complexes et incurvées.

Autres liens

## [Autres produits de la gamme de produits de marque DT Spare Parts](https://partnerportal.dieseltechnic.com/fr/product-groups/boite-de-vitesses/levier-de-commande/)

Remarque : Les accessoires sont listés sur la page de détail de l'article correspondant dans le Partner Portal.

Conseils et astuces :

Pendant le remplacement, veiller à respecter les bonnes longueurs, couleurs et extrémités de câble (voir instructions du fabricant).

Rails longitudinaux

- 1. fixation arrière
- 2. fixation avant

Rails transversaux

21.05.2024 · Product Promotion · Câble de commande, commande · DT Spare Parts

- 1. fixation arrière
- 2. fixation avant

21.05.2024 · Product Promotion · Câble de commande, commande · DT Spare Parts

#### Démontage

- 1. Incliner la cabine du conducteur ou ouvrir le capot moteur (activer le frein de stationnement !).
- 2. Retirer le couvercle des câbles.
- 3. Desserrer le câble gris du couvercle (les barbelures doivent être repliées).
- 4. Retirer le câble Bowden du sélecteur de vitesse à l'aide d'une pince spéciale (Volvo 9990091) ou d'un outil adapté.
	- Important : le câble Bowden sera endommagé s'il est plié.
- 5. Retirer le couvercle du câble Bowden dans le boîtier du régulateur.
- 6. Détacher le câble Bowden du levier.

#### Montage

1. Important : Fixer d'abord les câbles Bowden dans les boîtiers de régulateur !

Monter et fixer le câble Bowden. Le câble Bowden pour le sélecteur (gris) est conçu pour la gaine supérieure du câble Bowden,

qui est marquée en bleu sur la fixation du boîtier de régulateur.

2. Poser le câble Bowden dans le véhicule.

Important : L'installation varie selon les types de véhicules

(respecter les prescriptions du constructeur automobile). Ne pas tordre ou torsader les câbles Bowden.

- 3. Monter les câbles Bowden dans le sélecteur.
- 4. Fixer le câble Bowden et vérifier la facilité de mouvement.
- 5. Monter le couvercle des câbles Bowden dans le boîtier de régulateur.
- 6. Monter le couvercle des câbles Bowden dans le sélecteur. 7. Redescendre la cabine du conducteur ou fermer le capot moteur.

Après le montage, les fonctions suivantes doivent être contrôlées :

a. Est-il possible d'incliner à nouveau la cabine du conducteur sans problème ?

b. Les câbles Bowden se remettent-ils dans la position correcte après l'inclinaison ?

c. Le passage des rapports est-il possible à une force normale ?

Remarque : Si le passage des vitesses est difficile, revérifier le montage correct du câble Bowden prévu pour le véhicule. Ne pas lubrifier les câbles Bowden !

[Request article or order in Partner Portal](https://partnerportal.dieseltechnic.com/fr/cable-de-commande-commande-232914.html)

### DT Spare Parts

La marque allemande DT Spare Parts propose une gamme complète de pièces et d'accessoires pour véhicule avec une garantie de 24 mois ; que ce soit pour des poids lourds, remorques, bus, utilitaires ou d'autres applications comme les voitures, les véhicules agricoles, les véhicules de chantier, les applications maritimes ou industrielles. La qualité garantie de la marque est obtenue grâce à une optimisation régulière et une assurance qualité constante dans le cadre du Diesel Technic Quality System (DTQS).

Plus d'informations sur [www.dtqs.de](t3://page?uid=524)